# **python-pyeole - Anomalie #3923**

## **[bacula.py] : 12:00 est affecté au second jour au lieu du premier**

22/08/2012 14:52 - Joël Cuissinat

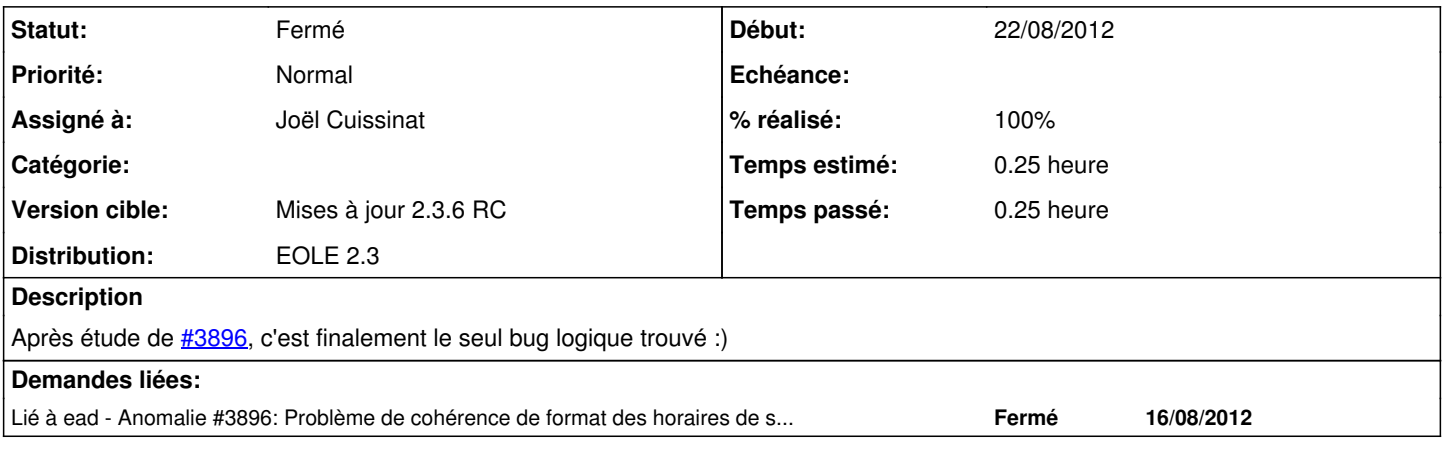

## **Révisions associées**

#### **Révision c4cb373d - 22/08/2012 14:59 - Joël Cuissinat**

pyeole/bacula.py : 12:00 doit être affecté à "yesterday"

Fixes #3923 @15m

### **Historique**

## **#1 - 22/08/2012 15:01 - Joël Cuissinat**

*- Statut changé de Accepté à Résolu*

*- % réalisé changé de 0 à 100*

Appliqué par commit [c4cb373d77b5d05660a48171499c368708045fcc.](https://dev-eole.ac-dijon.fr/projects/python-pyeole/repository/revisions/c4cb373d77b5d05660a48171499c368708045fcc)

#### **#2 - 31/08/2012 14:59 - Joël Cuissinat**

*- Statut changé de Résolu à Fermé*

Cf. tests réalisés pour [#3896](https://dev-eole.ac-dijon.fr/issues/3896)